Министерство науки и высшего образования Российской Федерации Федеральное государственное бюджетное образовательное учреждение высшего образования «Владимирский государственный университет имени Александра Григорьевича и Николая Григорьевича Столетовых»  $(BJITY)$ 

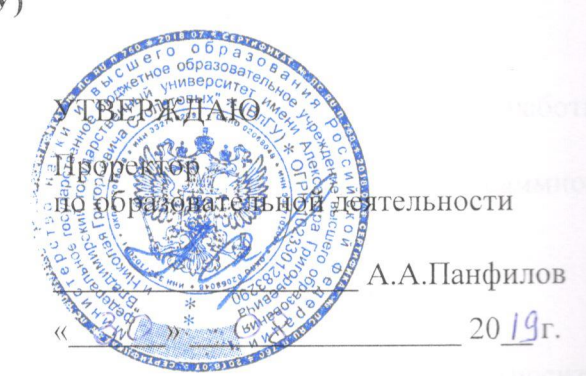

### РАБОЧАЯ ПРОГРАММА ДИСЦИПЛИНЫ

# «Информационные технологии в проектировании изделий техники»

Направление подготовки: 12.03.01 - «Приборостроение».

Профиль/программа подготовки: «Информационно-измерительная техника».

Уровень высшего образования: Бакалавриат.

Форма обучения: Очная.

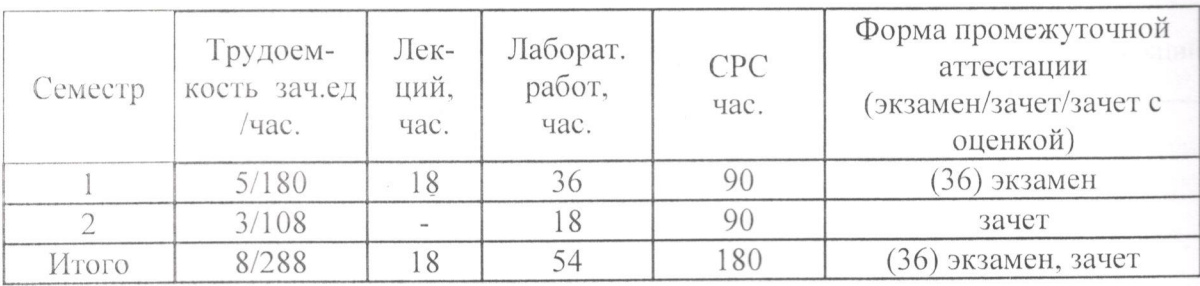

Владимир 2019

# **1. ЦЕЛИ ОСВОЕНИЯ ДИСЦИПЛИНЫ**

Цель освоения дисциплины – теоретическая и практическая подготовка студентов в области информационных технологий, в частности, использование информационных технологий и инструментальных средств для решения прикладных инженерно-технических задач.

Задачи:

- − ознакомление студентов с основными понятиями информатики;
- − привить практические навыки в автоматизированных способах представления и обработки информации;
- − сформировать базовые профессиональные компетенции по разработке программного обеспечения современных языков программирования.

# **2. МЕСТО ДИСЦИПЛИНЫ В СТРУКТУРЕ ОПОП ВО**

Дисциплина «Информационные технологии в проектировании изделий техники» относится к дисциплинам части, формируемой участниками образовательных отношений.

Пререквизиты дисциплины:

- − «Высшая математика»
- − «Физика».

# **3. ПЛАНИРУЕМЫЕ РЕЗУЛЬТАТЫ ОБУЧЕНИЯ ПО ДИСЦИПЛИНЕ**

Планируемые результаты обучения по дисциплине, соотнесенные с планируемыми результатами освоения ОПОП.

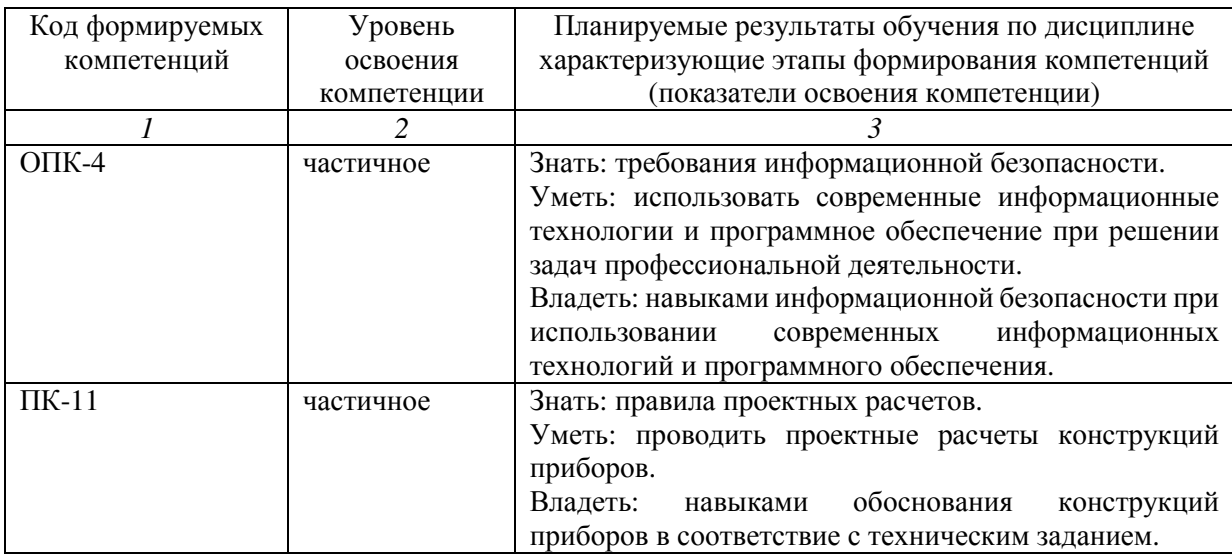

# 4. ОБЪЕМ И СТРУКТУРА ДИСЦИПЛИНЫ

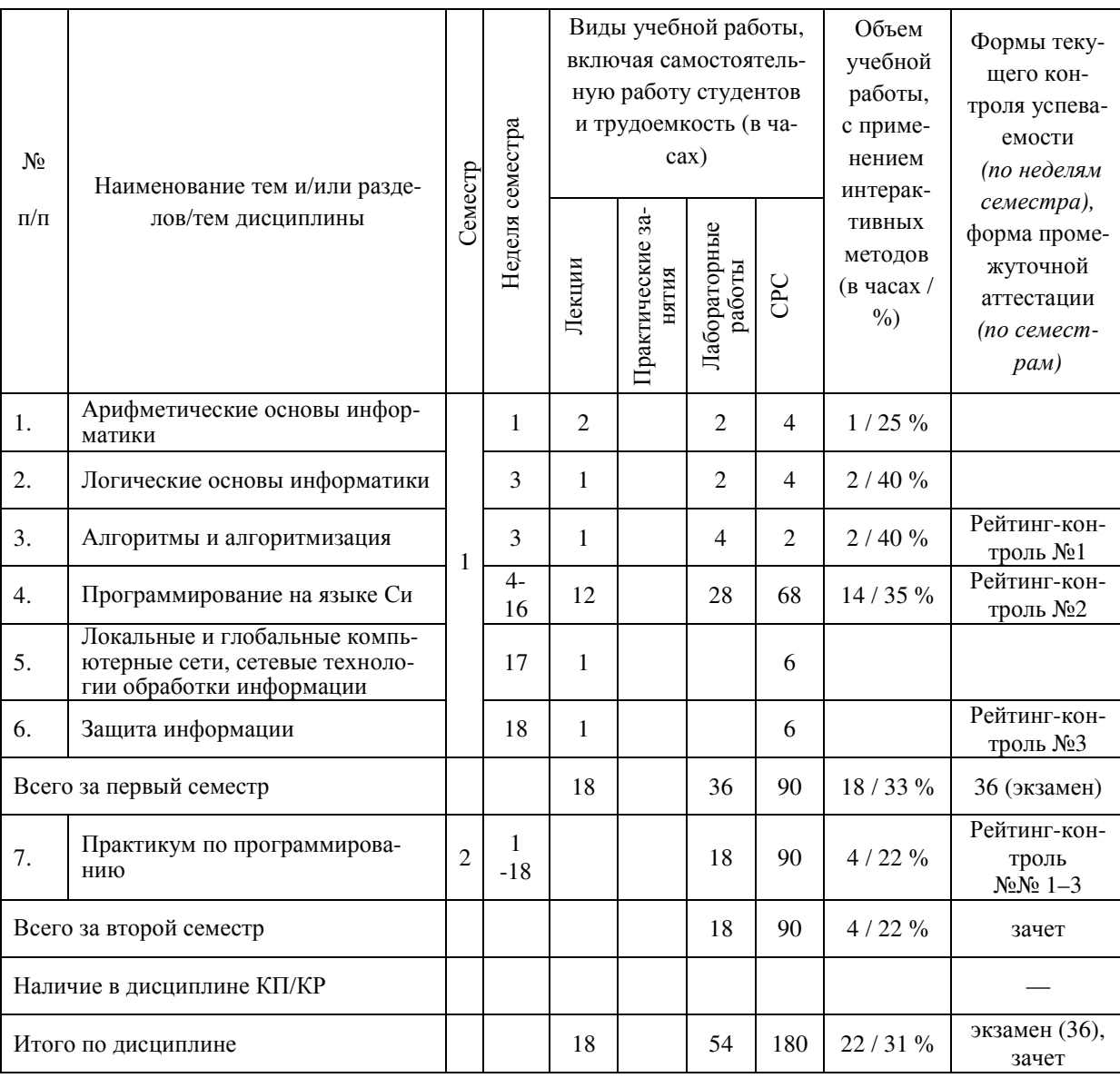

### Трудоемкость дисциплины составляет 8 зачетных единицы, 288 часов.

#### Содержание лекционных занятий по дисциплине

Раздел 1. Арифметические основы информатики

- Тема 1 Системы счисления: основные определения, связанные с позиционными системами счисления; понятие базиса; принцип позиционности.
- Тема 2 Единственность представления чисел в Р-ичных системах счисления: цифры позиционных систем счисления
- Тема 3 Представление информации в компьютере: представление целых чисел; прямой код; дополнительный код; целочисленная арифметика в ограниченном числе разрядов

Раздел 2. Логические основы информатики

Тема 1 Алгебра логики: понятие высказывания

- Тема 2 Логические операции
- Тема 3 Логические формулы, таблицы истинности, законы алгебры логики
- Раздел 3. Алгоритмы и алгоритмизация
	- Тема 1 Алгоритм: свойства алгоритма; способы записи алгоритмов; исполнители алгоритмов (назначение, среда, режим работы, система команд); компьютер как формальный исполнитель алгоритмов (программ).
	- Тема 2 Правила построения и выполнения алгоритмов: алгоритмические конструкции: следование, ветвление, повторение; разбиение задачи на подзадачи; использование имен для алгоритмов и объектов; примеры записи алгоритмов на алгоритмическом языке для графических и числовых исполнителей
- Раздел 4. Программирование на языке Си
	- Тема 1 Состав языка Си: алфавит, идентификаторы, ключевые слова, знаки операций, константы, комментарии. Типы данных: Концепция типов данных. Основные типы данных. Преобразование типов. Препроцессор языка Си.
	- Тема 2 Структура программы на Си. Разработка программ линейной структуры. Управляющая структура Ветвление, Выбор. Правила организации и тестирование разветвленных алгоритмов
	- Тема 3 Основные управляющие алгоритмические структуры Си. Цикл: цикл с параметром (ДЛЯ); цикл с предусловием (ПОКА); цикл с постусловием (ПОВТОРЯТЬ-ДО). Правила организации циклических алгоритмов. Проблемы и методика тестирования циклических алгоритмов
	- Тема 4 Массивы: описание, внутреннее представление. Примеры работы с одномерными массивами: инициализация, ввод/вывод, суммирование значений, поиск элемента, слияние массивов, разбиение массивов, сдвиг элементов в массиве, удаление и вставка элементов.
	- Тема 5 Функции: объявление и определение функции, класс памяти, тип возврата, глобальные переменные, формальные и фактические параметры, вызовы функций, вызовы с переменным числом аргументов, рекурсивные вызовы
	- Тема 6 Указатели: описание, инициализация, операции с указателями, многоуровневые указатели, динамическое выделение памяти.
- Раздел 5. Локальные и глобальные компьютерные сети, сетевые технологии обработки информации
	- Тема 1 Классификация и виды компьютерных сетей: эталонная модель взаимодействия открытых систем; архитектура, протоколы и стандарты компьютерных сетей; уровни взаимодействия компьютеров и протоколы передачи данных в сетях; каналы передачи данных по компьютерным сетям; классификация компьютерных сетей; топология сети; методы коммутации; адресация компьютеров
	- Тема 2 Коммуникационное оборудование: кабели, сетевые адаптеры, мосты, маршрутизаторы, коммутаторы, повторители, разветвители, шлюзы.
	- Тема 3 Программное обеспечение компьютерных сетей: общее программное обеспечение; специальное программное обеспечение; системное сетевое программное обеспечение.
	- Тема 4 Глобальная компьютерная сеть Интернет: принципы и организация сети Интернет; протокол TCP/IP; службы Интернета: всемирная паутина, электронная почта, другие службы.
- Раздел 6. Защита информации
	- Тема 1 Концептуальная модель информационной безопасности.
	- Тема 2 Исследование причин нарушений безопасности
	- Тема 3 Модели безопасного субъектного взаимодействия в компьютерной системе. Аутентификация пользователей. Сопряжение защитных механизмов.
	- Тема 4 Способы несанкционированного доступа к информации. Противодействие несанкционированному доступу. Общие сведения по классической криптографии и алгоритмам блочного шифрования. Цифровая электронная подпись.

### **Содержание лабораторных занятий по дисциплине**

Раздел 4. Программирование на языке Си

Тема 1 Условные операторы.

Тема 2 Использование циклов

Тема 3 Вложенные циклы

Тема 4 Работа с одномерными массивами

Тема 5 Подсчет и изменение значений в одномерном массиве

Тема 6 Многомерные массивы

Тема 7 Сортировка массивов

Тема 8 Использование функций

Раздел 7. Практикум по программированию

Тема 1 Подключение светодиодов к Arduino

Тема 2 Управление цветными свотодиодами с помощью Arduino

Тема 3 Взаимодействие Arduino с семисегментным индикатором

### **5. ОБРАЗОВАТЕЛЬНЫЕ ТЕХНОЛОГИИ**

В преподавании дисциплины «Информационные технологии в проектировании изделий техники» используются разнообразные образовательные технологии как традиционные, так и с применением активных и интерактивных методов обучения.

Активные и интерактивные методы обучения: интерактивные лекции (разделы №№3,5,6) и компьютерные симуляции (разделы №№4,7).

### **6. ОЦЕНОЧНЫЕ СРЕДСТВА ДЛЯ ТЕКУЩЕГО КОНТРОЛЯ УСПЕВАЕМО-СТИ, ПРОМЕЖУТОЧНОЙ АТТЕСТАЦИИ ПО ИТОГАМ ОСВОЕНИЯ ДИСЦИ-ПЛИНЫ И УЧЕБНО-МЕТОДИЧЕСКОЕ ОБЕСПЕЧЕНИЕ САМОСТОЯТЕЛЬ-НОЙ РАБОТЫ СТУДЕНТОВ**

#### **Текущий контроль успеваемости**

Оценочными средствами для текущего контроля успеваемости являются:

- 1) оценка выполняемых лабораторных работ;
- 2) защита результатов лабораторных работ.
- 3) проведение рейтинг-контролей;
- 4) защита результатов лабораторных работ.
- 5) индивидуальное собеседование, консультация.

#### **Вопросы к рейтинг-контролю**

### Семестр №1

*Рейтинг-контроль №1* 

- 1. Дано целое число. Если оно является положительным, то прибавить к нему 1; в противном случае не изменять его. Вывести полученное число.
- 2. Дано целое число. Если оно является положительным, то прибавить к нему 1; в противном случае вычесть из него 2. Вывести полученное число.
- 3. Дано целое число. Если оно является положительным, то прибавить к нему 1; если отрицательным, то вычесть из него 2; если нулевым, то заменить его на 10. Вывести полученное число.
- 4. Даны три целых числа. Найти количество положительных чисел в исходном наборе.
- 5. Даны три целых числа. Найти количество положительных и количество отрицательных чисел в исходном наборе.
- 6. Даны два числа. Вывести большее из них.
- 7. Даны два числа. Вывести порядковый номер меньшего из них.
- 8. Даны два числа. Вывести вначале большее, а затем меньшее из них.
- 9. Даны две переменные вещественного типа: *A*, *B*. Перераспределить значения данных переменных так, чтобы в *A* оказалось меньшее из значений, а в *B* — большее. Вывести новые значения переменных *A* и *B*.

#### *Рейтинг-контроль №2*

- 10.Даны две переменные целого типа: *A* и *B*. Если их значения не равны, то присвоить каждой переменной сумму этих значений, а если равны, то присвоить переменным нулевые значения. Вывести новые значения переменных *A* и *B*.
- 11.Даны две переменные целого типа: *A* и *B*. Если их значения не равны, то присвоить каждой переменной большее из этих значений, а если равны, то присвоить переменным нулевые значения. Вывести новые значения переменных *A* и *B*.
- 12.Даны три числа. Найти наименьшее из них.
- 13.Даны три числа. Найти среднее из них (то есть число, расположенное между наименьшим и наибольшим).
- 14.Даны три числа. Вывести вначале наименьшее, а затем наибольшее из данных чисел.
- 15.Даны три числа. Найти сумму двух наибольших из них.
- 16.Даны три переменные вещественного типа: *A*, *B*, *C*. Если их значения упорядочены по возрастанию, то удвоить их; в противном случае заменить значение каждой переменной на противоположное. Вывести новые значения переменных *A*, *B*, *C*.
- 17.Даны три переменные вещественного типа: *A*, *B*, *C*. Если их значения упорядочены по возрастанию или убыванию, то удвоить их; в противном случае заменить значение каждой переменной на противоположное. Вывести новые значения переменных *A*, *B*, *C*.
- 18.Даны три целых числа, одно из которых отлично от двух других, равных между собой. Определить порядковый номер числа, отличного от остальных.
- 19.Даны четыре целых числа, одно из которых отлично от трех других, равных между собой. Определить порядковый номер числа, отличного от остальных.

*Рейтинг-контроль №3* 

- 20.Даны три целых числа: *A*, *B*, *C*. Проверить истинность высказывания: «Число *B* находится между числами *A* и *C*».
- 21.Даны два целых числа: *A*, *B*. Проверить истинность высказывания: «Каждое из чисел *A* и *B*  нечетное».
- 22.Даны два целых числа: *A*, *B*. Проверить истинность высказывания: «Хотя бы одно из чисел  $A$  и  $B$  нечетное».
- 23.Даны два целых числа: *A*, *B*. Проверить истинность высказывания: «Ровно одно из чисел *A*  и  $B$  нечетное».
- 24.Даны два целых числа: *A*, *B*. Проверить истинность высказывания: «Числа *A* и *B* имеют одинаковую четность».
- 25.Даны три целых числа: *A*, *B*, *C*. Проверить истинность высказывания: «Каждое из чисел *A*, *B*, *C* положительное».
- 26.Даны три целых числа: *A*, *B*, *C*. Проверить истинность высказывания: «Хотя бы одно из чисел *A*, *B*, *C* положительное».
- 27.Даны три целых числа: *A*, *B*, *C*. Проверить истинность высказывания: «Ровно одно из чисел *A*, *B*, *C* положительное».
- 28.Даны три целых числа: *A*, *B*, *C*. Проверить истинность высказывания: «Ровно два из чисел *A*, *B*, *C* являются положительными».

#### Семестр №2

*Рейтинг-контроль №1* 

- 29.Даны целые числа *K* и *N* (*N* > 0). Вывести *N* раз число *K*.
- 30.Даны два целых числа *A* и *B* (*A* < *B*). Вывести в порядке возрастания все целые числа, расположенные между *A* и *B* (включая сами числа *A* и *B*), а также количество *N* этих чисел.
- 31.Даны два целых числа *A* и *B* (*A* < *B*). Вывести в порядке убывания все целые числа, расположенные между *A* и *B* (не включая числа *A* и *B*), а также количество *N* этих чисел.
- 32.Дано вещественное число цена 1 кг конфет. Вывести стоимость 1, 2, … , 10 кг конфет.
- 33.Дано вещественное число цена 1 кг конфет. Вывести стоимость 0.1, 0.2, … , 1 кг конфет.
- 34.Дано вещественное число цена 1 кг конфет. Вывести стоимость 1.2, 1.4, … , 2 кг конфет.
- 35.Даны два целых числа *A* и *B* (*A* < *B*). Найти сумму всех целых чисел от *A* до *B* включительно.
- 36.Даны два целых числа *A* и *B* (*A* < *B*). Найти произведение всех целых чисел от *A* до *B* включительно.
- 37.Даны два целых числа *A* и *B* (*A* < *B*). Найти сумму квадратов всех целых чисел от *A* до *B* включительно.
- 38. Дано целое число  $N$  (> 0). Найти сумму  $1 + 1/2 + 1/3 + ... + 1/N$  (вещественное число).
- 39. Дано целое число  $N(>0)$ . Найти сумму  $N^2 + (N+1)^2 + ... + (2 \cdot N)^2$  (целое число).
- 40. Дано целое число  $N(>0)$ . Найти произведение  $1.1 \cdot 1.2 \cdot 1.3 \cdot ...$  (N сомножителей).
- 41. Дано целое число  $N(>0)$ . Найти значение выражения  $1.1 1.2 + 1.3 (N)$  слагаемых, знаки чередуются). Условный оператор не использовать.
- 42. Дано целое число  $N (> 0)$ . Найти квадрат данного числа, используя для его вычисления следующую формулу:  $N^2 = 1 + 3 + 5 + ... + (2 \cdot N - 1)$ .<br>43.Дано вещественное число A и целое число N (> 0). Найти A в степени N:  $A^N = A \cdot A \cdot ... \cdot A$
- (числа A перемножаются N раз).
- 44. Дано вешественное число A и целое число  $N(>0)$ . Используя один цикл, вывести все целые степени числа А от 1 до N.
- 45. Дано вещественное число А и целое число  $N$  (> 0). Используя один цикл, найти сумму  $1 + A + A^2 + A^3 + \ldots + A^N$ .

Рейтинг-контроль №3

- 46. Даны положительные числа A и B ( $A > B$ ). На отрезке длины A размещено максимально возможное количество отрезков длины  $B$  (без наложений). Не используя операции умножения и деления, найти длину незанятой части отрезка А.
- 47. Даны положительные числа A и B  $(A > B)$ . На отрезке длины A размещено максимально возможное количество отрезков длины В (без наложений). Не используя операции умножения и деления, найти количество отрезков В, размещенных на отрезке А.
- 48. Даны целые положительные числа N и K. Используя только циклы, операции сложения и вычитания, найти частное от деления нацело N на  $\check{K}$ , а также остаток от этого деления.
- 49. Дано целое число  $N(>0)$ . Если оно является степенью числа 3, то вывести TRUE, если не является — вывести FALSE.
- 50. Дано целое число  $N$  (> 0), являющееся некоторой степенью числа 2:  $N = 2<sup>K</sup>$ . Найти целое число К - показатель этой степени.
- 51. Дано целое число  $N$  (> 0). Найти наименьшее целое положительное число  $K$ , квадрат которого превосходит  $N$ :  $K^2 > N$ . Функцию извлечения квадратного корня не использовать.
- 52. Дано целое число  $N(>0)$ . Найти наибольшее целое число K, квадрат которого не превосходит N:  $K^2 > N$ . Функцию извлечения квадратного корня не использовать.
- 53. Дано целое число  $N$  (> 1). Найти наименьшее целое число K, при котором выполняется неравенство  $3<sup>K</sup> > N$ .
- 54. Дано целое число  $N$  (> 1). Найти наибольшее целое число K, при котором выполняется неравенство  $3<sup>K</sup> < N$ .

#### Вопросы к экзамену (1 семестр)

- 1. Алгоритмы и алгоритмизация: Что такое алгоритм. Подготовка задачи к алгоритмизации. Основные свойства алгоритма
- 2. Алгоритмы и алгоритмизация: Формы представления алгоритма. Типовые структуры алгоритмов.
- 3. Представление целых чисел: прямой и дополнительный код.
- Представление вещественных чисел. Нормализованное представление числа.  $\overline{4}$ .
- $5<sub>1</sub>$ Таблица символов. ASCII. Unicode. Дискретизация и квантование звука и изображений.
- 6. Структура программы на Си. Пример программы на Си. «Hello, world!». Арифметические операции в Си.
- 7. Типы данных: Основные типы данных.
- 8. Типы данных: Символьные строки.
- 9. Типы данных: Преобразование типов.
- 10. Состав языка Си. Препроцессор языка Си. Описание констант в Си.
- 11. Функции ввода-вывода данных. Форматы функций printf() и scanf(). Буферизированный и небуферизированый ввод.
- 12. Операции уменьшение и увеличения в Си: пре- и постфиксная формы.
- 13. Управляющая структура Ветвление и Условие.
- 14. Управляющая структура Выбор.
- 15. Операции отношения в Си. Логические операции и выражения: простые и составные.
- 16. Основные управляющие алгоритмические структуры Си. Цикл: цикл с параметром (ДЛЯ).
- 17. Основные управляющие алгоритмические структуры Си. Цикл с предусловием (ПОКА).
- 18. Основные управляющие алгоритмические структуры Си. Цикл с постусловием (ПОВТО-РЯТЬ-ДО).
- 19. Основные управляющие алгоритмические структуры Си. Операторы Break, Continue, Goto.
- 20. Массивы: описание, внутреннее представление. Одномерные и многомерные массивы.
- 21. Одномерные массивы: инициализация, варианты заполнения, вывод значений.
- 22. Функции: виды, общая структура программы с использованием функций, объявление, тип возврата.
- 23. Функции: вызовы функций, рекурсивные вызовы.
- 24. Функции: функции с аргументами, вызов функций для изменения значений переменных.
- 25. Указатели: описание, инициализация, операции с указателями.

#### **Задачи к зачету (2 семестр)**

- 1. Объявить два целочисленных массива с разными размерами и написать функцию, которая заполняет их элементы значениями и показывает на экран. Функция должна принимать два параметра — массив и его размер.
- 2. Необходимо создать двумерный массив 5 х 5. Далее написать функцию, которая заполнит его случайными числами от 30 до 60. Создать еще две функции, которые находят максимальный и минимальный элементы этого двумерного массива.
- 3. Написать игру в которой имитируется бросание кубиков компьютером и пользователем. В игре 2 кубика и на каждом из них может выпасть от 1 до 6 очков. Реализовать определение программой первого ходящего. Каждый делает по четыре броска. После бросков показать, нарисованные символами кубики и количество очков, выпавших на них. После пары бросков (бросок компьютера + бросок пользователя) выводить на экран промежуточный результат — количество набранных очков игроком и компьютером. В конце сообщить о том, кто выиграл по итогам всех бросков.
- 4. Объявить двумерный массив, заполнить целыми числами и показать на экран.
- 5. Объявить двумерный массив и заполнить его построчно с клавиатуры. После заполнения — показать заполненную матрицу на экран и посчитать сумму элементов отдельно в каждом столбце и каждой строке.
- 6. Заполнить двумерный массив случайными числами от 10 до 100. Посчитать сумму элементов отдельно в каждой строке и определить номер строки, в которой эта сумма максимальна.
- 7. Объявить два целочисленных массива с разными размерами и написать функцию, которая заполняет их элементы значениями и показывает на экран. Функция должна принимать два параметра — массив и его размер.
- 8. Необходимо создать двумерный массив 5 х 5. Далее написать функцию, которая заполнит его случайными числами от 30 до 60. Создать еще две функции, которые находят максимальный и минимальный элементы этого двумерного массива.
- 9. Написать игру в которой имитируется бросание кубиков компьютером и пользователем. В игре 2 кубика и на каждом из них может выпасть от 1 до 6 очков. Реализовать определение программой первого ходящего. Каждый делает по четыре броска. После бросков показать, нарисованные символами кубики и количество очков, выпавших на них. После пары бросков (бросок компьютера + бросок пользователя) выводить на экран промежуточный результат — количество набранных очков игроком и компьютером. В конце сообщить о том, кто выиграл по итогам всех бросков.
- 10. Объявите указатель на массив типа double и предложите пользователю выбрать его размер. Далее напишите четыре функции: первая должна выделить память для массива, вторая заполнить ячейки данными, третья — показать данные на экран, четвертая — освободить занимаемую память. Программа должна предлагать пользователю продолжать работу или выйти из программы.
- 11. Объявите указатель на массив типа int и выделите память память для 12-ти элементов. Необходимо написать функцию, которая поменяет значения четных и нечетных ячеек массива.
- 12. Объявить и заполнить двумерный динамический массив случайными числами от 10 до 50. Показать его на экран. Для заполнения и показа на экран написать отдельные функции.

(подсказка: функции должны принимать три параметра — указатель на динамический массив, количество строк, количество столбцов). Количество строк и столбцов выбирает пользователь.

- 13. Создать двумерный массив 5х5, заполнить его случайными числами от 10 до 99 и вывести на экран. Поменять местами максимальный элемент каждой строки с первым элементом в соответствующей строке. Задачу решить с помощью указателей.
- 14. Задача на умножение матриц. Пользователь произвольно задает размерность двух матриц и заполняет значениями вручную. Не забывайте, что необходимо выделить соответствующие участки памяти для матриц, которые будет заполнять пользователь и для третьей итоговой матрицы. Далее отобразите на экране обе заполненные матрицы и итоговую матрицу (их воспроизведение).

### Самостоятельная работа студентов

Цель самостоятельной работы - формирование личности студента, развитие его способности к самообучению и повышению своего профессионального уровня.

Основа самостоятельной работы - изучение рекомендуемой литературы, содержания тем курса по конспекту лекций и рекомендованным источникам, подготовка к выполнению и защите лабораторных работ, оформлении отчетов по лабораторным работам. Самостоятельная работа студентов должна закрепить теоретические навыки и практические приемы по программе курса.

Контроль освоения материала и выполнения самостоятельной работы проводится при лопуске и зашите лабораторных работ и на консультациях.

### Вопросы для проведения контроля самостоятельной работы по отдельным разделам дисциплины

### Семестр №1

Раздел 1 [3;4;7;10;14].

- 1. Числовая информация. Системы счисления: понятие, виды, способы представления чисел в позиционных системах счисления.
- 2. Перевод чисел из одной системы счисления в другую.
- $\mathcal{E}$ Особенности перевода чисел из двоичной системы счисления в восьмеричную, шестнадцатеричную системы счисления.
- 4. Особенности перевода чисел из шестнадцатеричной и восьмеричной систем счисления в двоичную систему счисления.
- 5. Выполнение арифметических операций в позиционных системах счисления.
- 6. Формы представления чисел. Числа с фиксированной и плавающей запятой. Погрешности представления чисел.

Раздел 2 [3;4;7;13:16].

- 7. Логика высказываний, логика предикатов, формальные системы, элементы теории доказательств. Логические переменные, логические функции. Способы представления.
- 8. Алгебра логики. Основные понятия. Законы алгебры логики.
- 9. Основные логические элементы. Требования к ним. Полусумматор. Сумматор. Тригер.
- 10. Представление в компьютере текстовой информации. Форматы текстовых файлов.
- 11. Представление графической и звуковой информации. Форматы графических файлов.
- 12. Операционные системы. Функции операционной системы. Современные операционные системы.

Раздел 3 [3-5;9;19].

- 13. Понятие молели. Классификация молелей и решаемых на их базе залач.
- 14. Этапы решения задач с использованием ЭВМ.
- 15. Алгоритмы. Понятие. Свойства. Формы записи.
- 16. Понятие алгоритма. Понятие исполнителя. Система команд исполнителя.
- 17. Понятие величины. Типы величин. Присваивание величин. Совместимость по присваиванию.
- 18. Базовые алгоритмические структуры. Примеры.

*Раздел 4 [1;2;5;6;8;9;13–19].*

- 19. Языки программирования. Алгоритмические языки (алфавит, синтаксис, семантика). Способы описания синтаксиса (язык металингвистических формул, синтаксические диаграммы).
- 20. Система программирования Си.
- 21. Структура программы, элементы языка (алфавит). Понятие типа данных.
- 22. Операции (арифметические, логические) на типах. Стандартные функции. Выражения.
- 23. Простые типы данных в Си.
- 24. Объявление и инициализация переменных в Си. Стандартные типы данных в Си. Беззнаковые целые типы данных Си. Набор операций для работы с данными Си.
- 25. Процедуры консольного ввода и вывода, управление вводом-выводом. Оператор присваивания. Совместимость по присваиванию.
- 26. Условный оператор. Оператор множественного ветвления (выбора).
- 27. Типы ветвления. Условные операторы. Вложенные операторы условия. Сокращенные варианты записи. Логические выражения. Примеры.
- 28. Сокращенные варианты записи: инкремент, декремент, постфиксная и префиксная формы записи. Другие сокращенные варианты записи. Примеры.
- 29. Циклы в Си: с предусловием, с постусловием. Связь с другими циклами.
- 30. Циклы в Си: с параметром. Связь с другими циклами.
- 31. Вложенные циклы. Примеры.
- 32. Структуры. Определение структуры. Определение структурной переменной. Примеры.
- 33. Структурированные типы данных. Линейные массивы. Примеры задач.
- 34. Структурированные типы данных. Двумерные массивы. Примеры задач.
- 35. Виды массивов. Объявление массива в программе. Способы заполнения. Примеры.
- 36. Массивы структур. Примеры.
- 37. Сортировка массивов. Метод выбора. Двоичный поиск в массиве.
- 38. Сортировка массивов. Метод обмена.
- 39. Сортировка массивов. Метод вставок.
- 40. Определение функции. Прототип функции. Область видимости и класс памяти. Примеры.
- 41. Функции. Организация и вызов. Примеры.
- 42. Передача массивов в функции. Примеры.
- 43. Структурированные типы данных. Строковый тип данных в Си: основные процедуры и функции, примеры.
- 44. Работа со строками: создание, сравнение, функции обработки строк, преобразование строк.

*Раздел 5 [3;9;11;14;16;19].*

- 45. Определение компьютерные сети.
- 46. Основные характеристики Вычислительных систем. Как изменяются характеристики в одноранговых сетях и сетях с выделенным сервером.
- 47. Локальные и глобальные сети. Основные признаки. Тенденция развития.
- 48. Причина возникновения эталонной модели OSI. Взаимодействие уровней модели OSI. Протоколы, интерфейсы.
- 49. Примеры протоколов, их соответствие модели OSI. Функции уровней в модели OSI.
- 50. Физический уровень среды передачи (экранированная и неэкранированная витая пара)
- 51. Физический уровень среды передачи (одномодовое и многомодовое оптоволокно).
- 52. Сравнение медных кабелей и оптоволокна с точки зрения компьютерных сетей.
- 53. Методы коммутации.
- 54. Технологии xDSL. Основные характеристики, особенности работы.
- 55. Топология сетей.
- 56. Сети Ethernet.
- 57. Адрес в локальной сети (МАС).
- 58. Сети FastEthernet, GigabitEthernet.
- 59. Сетевой уровень в Интернет: IPv4.
- 60. Сетевой уровень в Интернет: IPv6.
- 61. Формат IP-адреса, маска сети
- 62. Определение адреса сети, широковещательного адреса.
- 63. Классы IP-сетей. Адреса для специальный нужд. Диапазоны адресов для локальных сетей.
- 64. Протокол TCP. Выполняемые функции. Принцип работы. Области применения.
- 65. Протокол UDP. Выполняемые функции. Области применения.
- 66. Межсетевые экраны
- 67. Трансляция сетевых адресов (NAT). Приведите пример работы.
- 68. Межсетевой экран. Виды. Назначение.
- 69. Протокол динамической конфигурации узлов DHCP. Приведите пример работы.
- 70. Система доменных имен DNS, принципы построения.
- 71. Беспроводные радио сети локальные. WiFi.
- 72. Мониторинг и анализ локальных сетей, анализ протоколов.
- 73. VPN

*Раздел 6 [3;12;14;15;17;19].*

- 74. Понятие информационной безопасности. Основные составляющие и аспекты информационной безопасности.
- 75. Классификация угроз информационной безопасности: для личности, для общества, для государства.
- 76. Особенности информационного оружия. Организация защиты.
- 77. Методы защиты информации от преднамеренного доступа.
- 78. Защита информации от исследования и копирования.
- 79. Опознавание с использованием простого пароля. Метод обратимого шифрования.
- 80. Криптографические методы защиты информации в автоматизированных системах. Основные направления использования криптографических методов. Симметричные криптосистемы. Системы с открытым ключом.
- 81. Электронная (цифровая) подпись. Цели применения электронной подписи.
- 82. Обеспечение целостности информации в ПК. Физическая зашита ПК и носителей информации.
- 83. Защита ПК от несанкционированного доступа.
- 84. Общие характеристики закладок. Методы и средства защиты от закладок.
- 85. Компьютерный вирус. Методы защиты от вирусов.
- 86. Цели, функции и задачи защиты информации в сетях ЭВМ. Угрозы безопасности для сетей передачи данных.
- 87. Понятие сервисов безопасности: идентификация / аутентификация, разграничение доступа.

*Раздел 7 [1;2;5;6;8;9;13–19].* 

### Семестр №2

- 88. Вложенные циклы. Внешние и внутренние циклы. Дополнительные условия при организации. Вложенных циклов.
- 89. Массивы в Cи. Инициализация. Ввод-вывод массивов. Правила работы с массивами. Действия над элементами массива.
- 90. Сортировка массивов: быстрая, Шейкера, вставками, Шелла, парных перестановок, модифицированный простой выбор.
- 91. Двумерные массивы в Cи. Инициализация. Ввод-вывод.
- 92. Подпрограммы. Функции в Cи: определение и описание. Прототип функции. Механизм вызова подпрограмм. Передача параметра по значению и ссылке. Параметры функций: глобальные и локальные.
- 93. Указатели Cи. Массив как параметр функции.
- 94. Понятие рекурсии. Примеры рекурсивных функций.

Фонд оценочных средств для проведения аттестации уровня сформированности компетенций обучающихся по дисциплине оформляется отдельным документом.

# **7. УЧЕБНО-МЕТОДИЧЕСКОЕ И ИНФОРМАЦИОННОЕ ОБЕСПЕЧЕНИЕ ДИСЦИ-ПЛИНЫ**

# **7.1. Книгообеспеченность**

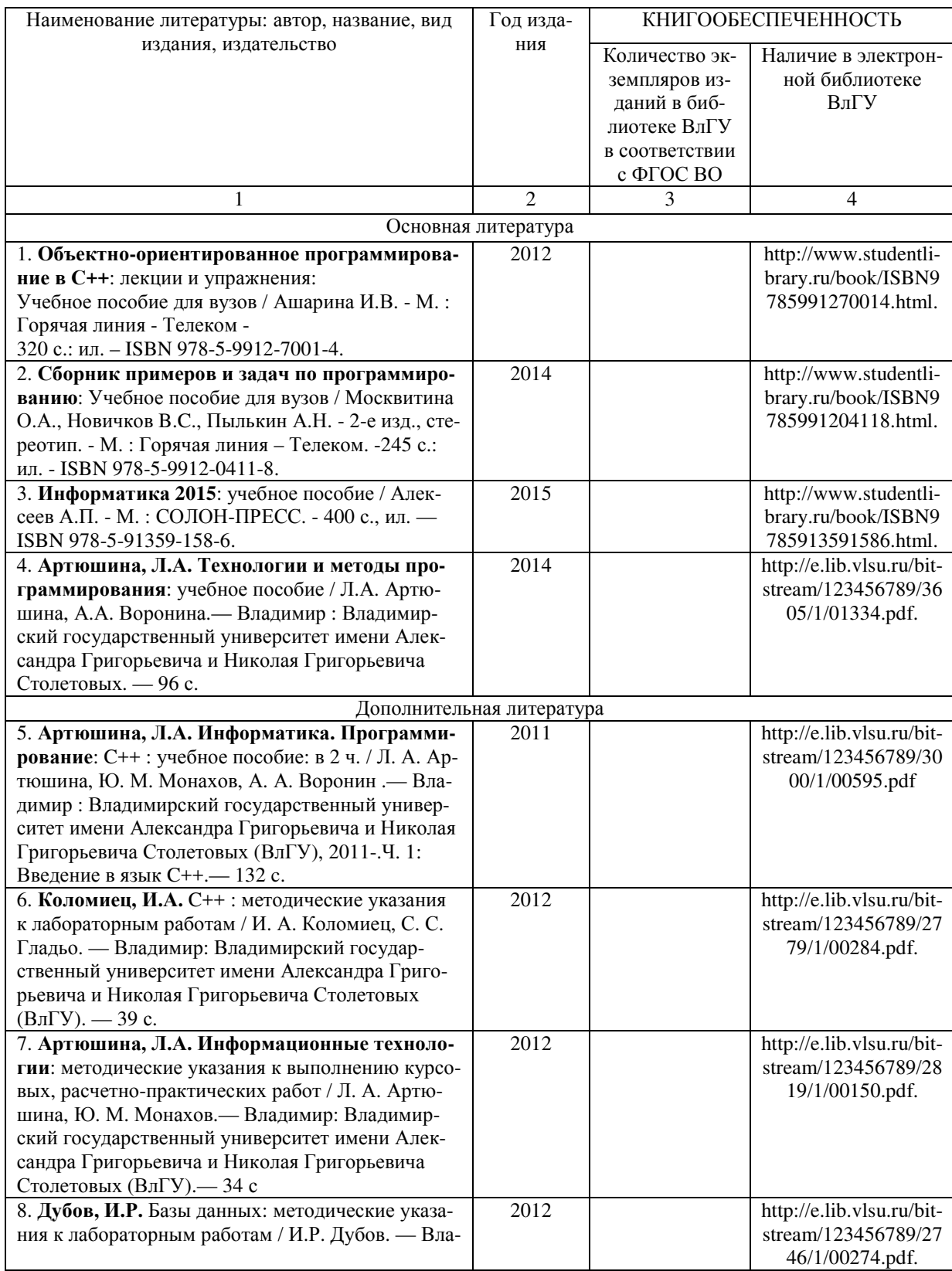

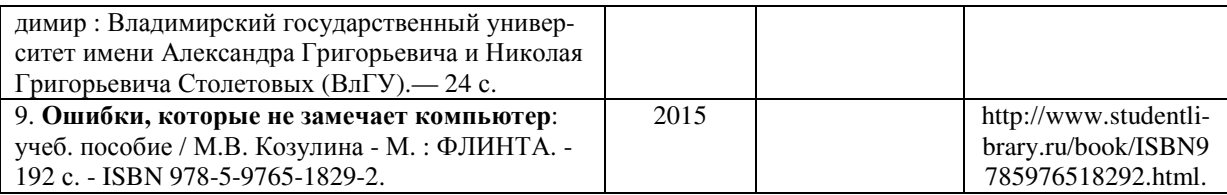

### **7.2. Периодические издания**

- 10. Журнал «Вестник компьютерных и информационных технологий» (Библиотека ВлГУ).
- 11. Журнал «Информатика и образование» (Библиотека ВлГУ).
- 12. Журнал «Беспроводные технологии» (Библиотека ВлГУ).
- 13. Журнал «Вопросы защиты информации» (Библиотека ВлГУ).

### **7.3. Интернет-ресурсы**

- 14. http://znanium.com/.
- 15. http://window.edu.ru/.
- 16. http://elibrary.ru/.
- 17. http://www.iprbookshop.ru/.
- 18. http://www.glossary.ru/.
- 19. http://e.lanbook.com/.
- 20. http://www.studentlibrary.ru/.

# **8. МАТЕРИАЛЬНО-ТЕХНИЧЕСКОЕ ОБЕСПЕЧЕНИЕ ДИСЦИПЛИНЫ**

Для реализации данной дисциплины имеются специальные помещения для проведения занятий лекционного типа, занятий лабораторного типа, групповых и индивидуальных консультаций, текущего контроля и промежуточной аттестации, а также помещения для самостоятельной работы. Лабораторные работы проводятся в компьютерных классах (330-3, 503-3, 202-3) со свободным доступом в Internet.

Перечень используемого лицензионного программного обеспечения:

- − лицензионное программное обеспечение: MS Office;
- − свободную кроссплатформенную среду разработки «Code::Blocks».

Рабочую программу составил доцент С.В. Шумарин

Рецензент: заместитель начальника отдела измерительной техники ЗАО "Автоматика плюс" к.т.н., доцент В.М. Дерябин Иер

Программа рассмотрена и одобрена на заседании кафедры БЭСТ Протокол № 1 от 30.08.2019 года

Заведующий кафедрой Л.Т. Сушкова (

Рабочая программа рассмотрена и одобрена на заседании учебно-методической комиссии направления 12.03.01 - «Приборостроение» Протокол № 1 от 30.08.2019 года

Председатель комиссии Л.Т. Сушкова (А

### ЛИСТ ПЕРЕУТВЕРЖДЕНИЯ РАБОЧЕЙ ПРОГРАММЫ ДИСЦИПЛИНЫ

Рабочая программа одобрена на учебный год Протокол заседания кафедры № от года Заведующий кафедрой

Рабочая программа одобрена на против учебный год Протокол заседания кафедры № 000 от года Заведующий кафедрой

Рабочая программа одобрена на учебный год<br>Протокол заседания кафедры № 100 года Заведующий кафедрой

Рабочая программа одобрена на учебный год<br>Протокол заседания кафедры № 100 года Заведующий кафедрой

Протокол заседания кафедры  $N_2$  от года Заведующий кафедрой